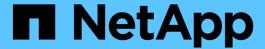

# S3 REST API supported operations and limitations

StorageGRID

NetApp April 10, 2024

This PDF was generated from https://docs.netapp.com/us-en/storagegrid-116/s3/authenticating-requests.html on April 10, 2024. Always check docs.netapp.com for the latest.

# **Table of Contents**

| S3 REST API supported operations and limitations |
|--------------------------------------------------|
| Date handling                                    |
| Common request headers                           |
| Common response headers                          |
| Authenticate requests                            |
| Operations on the service                        |
| Operations on buckets                            |
| Operations on objects                            |
| Operations for multipart uploads                 |
| Error responses                                  |

# S3 REST API supported operations and limitations

The StorageGRID system implements the Simple Storage Service API (API Version 2006-03-01) with support for most operations, and with some limitations. You need to understand the implementation details when you are integrating S3 REST API client applications.

The StorageGRID system supports both virtual hosted-style requests and path-style requests.

# **Date handling**

The StorageGRID implementation of the S3 REST API only supports valid HTTP date formats.

The StorageGRID system only supports valid HTTP date formats for any headers that accept date values. The time portion of the date can be specified in Greenwich Mean Time (GMT) format, or in Universal Coordinated Time (UTC) format with no time zone offset (+0000 must be specified). If you include the x-amz-date header in your request, it overrides any value specified in the Date request header. When using AWS Signature Version 4, the x-amz-date header must be present in the signed request because the date header is not supported.

# **Common request headers**

The StorageGRID system supports common request headers defined by the Amazon Web Services (AWS) Documentation: Amazon Simple Storage Service API Reference, with one exception.

| Request header       | Implementation                                                                                                    |
|----------------------|----------------------------------------------------------------------------------------------------|
| Authorization        | <ul> <li>Full support for AWS Signature Version 2</li> <li>Support for AWS Signature Version 4, with the following exceptions:</li> <li>The SHA256 value is not calculated for the body of the request. The user-submitted value is accepted without validation, as if the value UNSIGNED-PAYLOAD had been provided for the x-amz-content-sha256 header.</li> </ul> |
| x-amz-security-token | Not implemented. Returns XNotImplemented.                                                                                                    |

# Common response headers

The StorageGRID system supports all of the common response headers defined by the *Simple Storage Service API Reference*, with one exception.

| Response header | Implementation |
|-----------------|----------------|
| x-amz-id-2      | Not used       |

# **Authenticate requests**

The StorageGRID system supports both authenticated and anonymous access to objects using the S3 API.

The S3 API supports Signature version 2 and Signature version 4 for authenticating S3 API requests.

Authenticated requests must be signed using your access key ID and secret access key.

The StorageGRID system supports two authentication methods: the HTTP Authorization header and using query parameters.

## **Use the HTTP Authorization header**

The HTTP Authorization header is used by all S3 API operations except Anonymous requests where permitted by the bucket policy. The Authorization header contains all of the required signing information to authenticate a request.

# **Use query parameters**

You can use query parameters to add authentication information to a URL. This is known as presigning the URL, which can be used to grant temporary access to specific resources. Users with the presigned URL do not need to know the secret access key in order to access the resource, which enables you to provide third-party restricted access to a resource.

# Operations on the service

The StorageGRID system supports the following operations on the service.

| Operation         | Implementation                                                                                                    |
|-------------------|----------------------------------------------------------------------------------------------------|
| GET Service       | Implemented with all Amazon S3 REST API behavior.                                                                                                    |
| GET Storage Usage | The GET Storage Usage request tells you the total amount of storage in use by an account, and for each bucket associated with the account. This is an operation on the service with a path of / and a custom query parameter (?x-ntap-sg-usage) added.                                                        |
| OPTIONS /         | Client applications can issue OPTIONS / requests to the S3 port on a Storage Node, without providing S3 authentication credentials, to determine whether the Storage Node is available. You can use this request for monitoring, or to allow external load balancers to identify when a Storage Node is down. |

**GET Storage Usage request** 

# **Operations on buckets**

The StorageGRID system supports a maximum of 1,000 buckets for each S3 tenant account.

Bucket name restrictions follow the AWS US Standard region restrictions, but you should further restrict them to DNS naming conventions in order to support S3 virtual hosted-style requests.

Amazon Web Services (AWS) Documentation: Bucket Restrictions and Limitations

Configure S3 API endpoint domain names

The GET Bucket (List Objects) and GET Bucket versions operations support StorageGRID consistency controls.

You can check whether updates to last access time are enabled or disabled for individual buckets.

The following table describes how StorageGRID implements S3 REST API bucket operations. To perform any of these operations, the necessary access credentials must be provided for the account.

| Operation                 | Implementation                                                                                                    |
|---------------------------|----------------------------------------------------------------------------------------------------|
| DELETE Bucket             | Implemented with all Amazon S3 REST API behavior.                                                                                                    |
| DELETE Bucket cors        | This operation deletes the CORS configuration for the bucket.                                                                                                    |
| DELETE Bucket encryption  | This operation deletes the default encryption from the bucket. Existing encrypted objects remain encrypted, but any new objects added to the bucket are not encrypted. |
| DELETE Bucket lifecycle   | This operation deletes the lifecycle configuration from the bucket.                                                                                                    |
| DELETE Bucket policy      | This operation deletes the policy attached to the bucket.                                                                                                    |
| DELETE Bucket replication | This operation deletes the replication configuration attached to the bucket.                                                                                           |
| DELETE Bucket tagging     | This operation uses the tagging subresource to remove all tags from a bucket.                                                                                          |

| Operation                                                | Implementation                                                                                                    |
|----------------------------------------------------------|----------------------------------------------------------------------------------------------------|
| GET Bucket (List<br>Objects), version 1 and<br>version 2 | This operation returns some or all (up to 1,000) of the objects in a bucket. The Storage Class for objects can have either of two values, even if the object was ingested with the REDUCED_REDUNDANCY storage class option: |
|                                                          | <ul> <li>STANDARD, which indicates the object is stored in a storage pool consisting of<br/>Storage Nodes.</li> </ul>                                                                                                    |
|                                                          | <ul> <li>GLACIER, which indicates that the object has been moved to the external<br/>bucket specified by the Cloud Storage Pool.</li> </ul>                                                                                 |
|                                                          | If the bucket contains large numbers of deleted keys that have the same prefix, the response might include some CommonPrefixes that do not contain keys.                                                                    |
| GET Bucket acl                                           | This operation returns a positive response and the ID, DisplayName, and Permission of the bucket owner, indicating that the owner has full access to the bucket.                                                            |
| GET Bucket cors                                          | This operation returns the cors configuration for the bucket.                                                                                                    |
| GET Bucket encryption                                    | This operation returns the default encryption configuration for the bucket.                                                                                                    |
| GET Bucket lifecycle                                     | This operation returns the lifecycle configuration for the bucket.                                                                                                    |
| GET Bucket location                                      | This operation returns the region that was set using the <code>LocationConstraint</code> element in the PUT Bucket request. If the bucket's region is <code>us-east-1</code> , an empty string is returned for the region.  |
| GET Bucket notification                                  | This operation returns the notification configuration attached to the bucket.                                                                                                    |
| GET Bucket Object versions                               | With READ access on a bucket, this operation with the versions subresource lists metadata of all of the versions of objects in the bucket.                                                                                  |
| GET Bucket policy                                        | This operation returns the policy attached to the bucket.                                                                                                    |
| GET Bucket replication                                   | This operation returns the replication configuration attached to the bucket.                                                                                                    |
| GET Bucket tagging                                       | This operation uses the tagging subresource to return all tags for a bucket.                                                                                                    |
| GET Bucket versioning                                    | This implementation uses the versioning subresource to return the versioning state of a bucket.                                                                                                    |
|                                                          | • blank: Versioning has never been enabled (bucket is "Unversioned")                                                                                                    |
|                                                          | Enabled: Versioning is enabled                                                                                                    |
|                                                          | Suspended: Versioning was previously enabled and is suspended                                                                                                    |

| Operation                        | Implementation                                                                                                    |
|----------------------------------|----------------------------------------------------------------------------------------------------|
| GET Object Lock<br>Configuration | This operation returns the bucket default retention mode and default retention period, if configured.                                                                                                    |
|                                  | See GET Object Lock Configuration for detailed information.                                                                                                    |
| HEAD Bucket                      | This operation determines if a bucket exists and you have permission to access it.                                                                                                    |
|                                  | This operation returns:                                                                                                    |
|                                  | • x-ntap-sg-bucket-id: The UUID of the bucket in UUID format.                                                                                                    |
|                                  | • x-ntap-sg-trace-id: The unique trace ID of the associated request.                                                                                                    |
| PUT Bucket                       | This operation creates a new bucket. By creating the bucket, you become the bucket owner.                                                                                                    |
|                                  | Bucket names must comply with the following rules:                                                                                                    |
|                                  | <ul> <li>Must be unique across each StorageGRID system (not just unique within<br/>the tenant account).</li> </ul>                                                                                                    |
|                                  | Must be DNS compliant.                                                                                                    |
|                                  | <ul> <li>Must contain at least 3 and no more than 63 characters.</li> </ul>                                                                                                    |
|                                  | <ul> <li>Can be a series of one or more labels, with adjacent labels separated by<br/>a period. Each label must start and end with a lowercase letter or a<br/>number and can only use lowercase letters, numbers, and hyphens.</li> </ul>                                                                                                    |
|                                  | <ul> <li>Must not look like a text-formatted IP address.</li> </ul>                                                                                                    |
|                                  | <ul> <li>Should not use periods in virtual hosted style requests. Periods will cause<br/>problems with server wildcard certificate verification.</li> </ul>                                                                                                    |
|                                  | • By default, buckets are created in the us-east-1 region; however, you can use the LocationConstraint request element in the request body to specify a different region. When using the LocationConstraint element, you must specify the exact name of a region that has been defined using the Grid Manager or the Grid Management API. Contact your system administrator if you do not know the region name you should use. |
|                                  | <b>Note</b> : An error will occur if your PUT Bucket request uses a region that has not been defined in StorageGRID.                                                                                                    |
|                                  | • You can include the x-amz-bucket-object-lock-enabled request header to create a bucket with S3 Object Lock enabled. See Use S3 Object Lock.                                                                                                    |
|                                  | You must enable S3 Object Lock when you create the bucket. You cannot add or disable S3 Object Lock after a bucket is created. S3 Object Lock requires bucket versioning, which is enabled automatically when you create the bucket.                                                                                                    |
|                                  |                                                                                                    |

| Operation             | Implementation                                                                                                    |
|-----------------------|----------------------------------------------------------------------------------------------------|
| PUT Bucket cors       | This operation sets the CORS configuration for a bucket so that the bucket can service cross-origin requests. Cross-origin resource sharing (CORS) is a security mechanism that allows client web applications in one domain to access resources in a different domain. For example, suppose you use an S3 bucket named images to store graphics. By setting the CORS configuration for the images bucket, you can allow the images in that bucket to be displayed on the website http://www.example.com.                                                                |
| PUT Bucket encryption | This operation sets the default encryption state of an existing bucket. When bucket-level encryption is enabled, any new objects added to the bucket are encrypted. Storage GRID supports server-side encryption with Storage GRID-managed keys. When specifying the server-side encryption configuration rule, set the SSEAlgorithm parameter to AES256, and do not use the KMSMasterKeyID parameter.  Bucket default encryption configuration is ignored if the object upload request already specifies encryption (that is, if the request includes the x-amz-server- |
|                       | side-encryption-* request header).                                                                                                    |
| PUT Bucket lifecycle  | This operation creates a new lifecycle configuration for the bucket or replaces an existing lifecycle configuration. StorageGRID supports up to 1,000 lifecycle rules in a lifecycle configuration. Each rule can include the following XML elements:                                                                                                    |
|                       | Expiration (Days, Date)                                                                                                    |
|                       | NoncurrentVersionExpiration (NoncurrentDays)                                                                                                    |
|                       | Filter (Prefix, Tag)                                                                                                    |
|                       | • Status                                                                                                    |
|                       | • ID                                                                                                    |
|                       | StorageGRID does not support these actions:                                                                                                    |
|                       | AbortIncompleteMultipartUpload                                                                                                    |
|                       | ExpiredObjectDeleteMarker                                                                                                    |
|                       | Transition                                                                                                    |
|                       | To understand how the Expiration action in a bucket lifecycle interacts with ILM placement instructions, see "How ILM operates throughout an object's life" in the instructions for managing objects with information lifecycle management.                                                                                                    |
|                       | <b>Note</b> : Bucket lifecycle configuration can be used with buckets that have S3 Object Lock enabled, but bucket lifecycle configuration is not supported for legacy Compliant buckets.                                                                                                    |

| Operation               | Implementation                                                                                                    |
|-------------------------|----------------------------------------------------------------------------------------------------|
| PUT Bucket notification | This operation configures notifications for the bucket using the notification configuration XML included in the request body. You should be aware of the following implementation details:                          |
|                         | <ul> <li>StorageGRID supports Simple Notification Service (SNS) topics as<br/>destinations. Simple Queue Service (SQS) or Amazon Lambda endpoints are<br/>not supported.</li> </ul>                                 |
|                         | <ul> <li>The destination for notifications must be specified as the URN of an<br/>StorageGRID endpoint. Endpoints can be created using the Tenant Manager<br/>or the Tenant Management API.</li> </ul>              |
|                         | The endpoint must exist for notification configuration to succeed. If the endpoint does not exist, a 400 Bad Request error is returned with the code InvalidArgument.                                               |
|                         | <ul> <li>You cannot configure a notification for the following event types. These event<br/>types are not supported.</li> </ul>                                                                                     |
|                         | ° s3:ReducedRedundancyLostObject                                                                                                    |
|                         | ° s3:ObjectRestore:Completed                                                                                                    |
|                         | <ul> <li>Event notifications sent from StorageGRID use the standard JSON format<br/>except that they do not include some keys and use specific values for others,<br/>as shown in the following listing:</li> </ul> |
|                         | eventSource                                                                                                    |
|                         | sgws:s3                                                                                                    |
|                         | • awsRegion                                                                                                    |
|                         | not included                                                                                                    |
|                         | • x-amz-id-2                                                                                                    |
|                         | not included                                                                                                    |
|                         | • arn                                                                                                    |
|                         | urn:sgws:s3:::bucket_name                                                                                                    |
| PUT Bucket policy       | This operation sets the policy attached to the bucket.                                                                                                    |

# Operation **Implementation PUT Bucket replication** This operation configures StorageGRID CloudMirror replication for the bucket using the replication configuration XML provided in the request body. For CloudMirror replication, you should be aware of the following implementation details: StorageGRID only supports V1 of the replication configuration. This means that StorageGRID does not support the use of the Filter element for rules, and follows V1 conventions for deletion of object versions. For details, see the Amazon S3 documentation on replication configuration. • Bucket replication can be configured on versioned or unversioned buckets. You can specify a different destination bucket in each rule of the replication configuration XML. A source bucket can replicate to more than one destination bucket. Destination buckets must be specified as the URN of StorageGRID endpoints as specified in the Tenant Manager or the Tenant Management API. The endpoint must exist for replication configuration to succeed. If the endpoint does not exist, the request fails as a 400 Bad Request. The error message states: Unable to save the replication policy. The specified endpoint URN does not exist: URN. You do not need to specify a Role in the configuration XML. This value is not used by StorageGRID and will be ignored if submitted. If you omit the storage class from the configuration XML, StorageGRID uses the STANDARD storage class by default. • If you delete an object from the source bucket or you delete the source bucket itself, the cross-region replication behavior is as follows: • If you delete the object or bucket before it has been replicated, the object/bucket is not replicated and you are not notified. • If you delete the object or bucket after it has been replicated. StorageGRID follows standard Amazon S3 delete behavior for V1 of cross-region replication. **PUT Bucket tagging** This operation uses the tagging subresource to add or update a set of tags for a bucket. When adding bucket tags, be aware of the following limitations: Both StorageGRID and Amazon S3 support up to 50 tags for each bucket. • Tags associated with a bucket must have unique tag keys. A tag key can be up to 128 Unicode characters in length. Tag values can be up to 256 Unicode characters in length. Key and values are case sensitive.

| Operation                        | Implementation                                                                                                    |
|----------------------------------|----------------------------------------------------------------------------------------------------|
| PUT Bucket versioning            | This implementation uses the versioning subresource to set the versioning state of an existing bucket. You can set the versioning state with one of the following values:       |
|                                  | • Enabled: Enables versioning for the objects in the bucket. All objects added to the bucket receive a unique version ID.                                                       |
|                                  | <ul> <li>Suspended: Disables versioning for the objects in the bucket. All objects<br/>added to the bucket receive the version ID null.</li> </ul>                              |
| PUT Object Lock<br>Configuration | This operation configures or removes the bucket default retention mode and default retention period.                                                                            |
|                                  | If the default retention period is modified, the retain-until-date of existing object versions remains the same and is not recalculated using the new default retention period. |
|                                  | See PUT Object Lock Configuration for detailed information.                                                                                                    |

#### Related information

Consistency controls

GET Bucket last access time request

Bucket and group access policies

S3 operations tracked in audit logs

Manage objects with ILM

Use tenant account

# **Create S3 lifecycle configuration**

You can create an S3 lifecycle configuration to control when specific objects are deleted from the StorageGRID system.

The simple example in this section illustrates how an S3 lifecycle configuration can control when certain objects are deleted (expired) from specific S3 buckets. The example in this section is for illustration purposes only. For complete details on creating S3 lifecycle configurations, see Amazon Simple Storage Service Developer Guide: Object lifecycle management. Note that StorageGRID only supports Expiration actions; it does not support Transition actions.

#### What lifecycle configuration is

A lifecycle configuration is a set of rules that are applied to the objects in specific S3 buckets. Each rule specifies which objects are affected and when those objects will expire (on a specific date or after some number of days).

StorageGRID supports up to 1,000 lifecycle rules in a lifecycle configuration. Each rule can include the following XML elements:

- Expiration: Delete an object when a specified date is reached or when a specified number of days is reached, starting from when the object was ingested.
- NoncurrentVersionExpiration: Delete an object when a specified number of days is reached, starting from when the object became noncurrent.
- Filter (Prefix, Tag)
- Status
- ID

If you apply a lifecycle configuration to a bucket, the lifecycle settings for the bucket always override StorageGRID ILM settings. StorageGRID uses the Expiration settings for the bucket, not ILM, to determine whether to delete or retain specific objects.

As a result, an object might be removed from the grid even though the placement instructions in an ILM rule still apply to the object. Or, an object might be retained on the grid even after any ILM placement instructions for the object have lapsed. For details, see How ILM operates throughout an object's life.

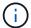

Bucket lifecycle configuration can be used with buckets that have S3 Object Lock enabled, but bucket lifecycle configuration is not supported for legacy Compliant buckets.

StorageGRID supports the use of the following bucket operations to manage lifecycle configurations:

- DELETE Bucket lifecycle
- · GET Bucket lifecycle
- PUT Bucket lifecycle

## Create lifecycle configuration

As the first step in creating a lifecycle configuration, you create a JSON file that includes one or more rules. For example, this JSON file includes three rules, as follows:

- 1. Rule 1 applies only to objects that match the prefix category1/ and that have a key2 value of tag2. The Expiration parameter specifies that objects matching the filter will expire at midnight on 22 August 2020.
- 2. Rule 2 applies only to objects that match the prefix category2/. The Expiration parameter specifies that objects matching the filter will expire 100 days after they are ingested.

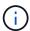

Rules that specify a number of days are relative to when the object was ingested. If the current date exceeds the ingest date plus the number of days, some objects might be removed from the bucket as soon as the lifecycle configuration is applied.

3. Rule 3 applies only to objects that match the prefix category3/. The Expiration parameter specifies that any noncurrent versions of matching objects will expire 50 days after they become noncurrent.

```
{
    "Rules": [
            "ID": "rule1",
            "Filter": {
                "And": {
                    "Prefix": "category1/",
                    "Tags": [
                            "Key": "key2",
                            "Value": "tag2"
                    ]
               }
            },
            "Expiration": {
                "Date": "2020-08-22T00:00:00Z"
            "Status": "Enabled"
        },
            "ID": "rule2",
            "Filter": {
                "Prefix": "category2/"
            } ,
            "Expiration": {
               "Days": 100
            },
            "Status": "Enabled"
        },
            "ID": "rule3",
            "Filter": {
                "Prefix": "category3/"
            },
            "NoncurrentVersionExpiration": {
               "NoncurrentDays": 50
            },
            "Status": "Enabled"
       }
   ]
}
```

#### Apply lifecycle configuration to bucket

After you have created the lifecycle configuration file, you apply it to a bucket by issuing a PUT Bucket lifecycle request.

This request applies the lifecycle configuration in the example file to objects in a bucket named testbucket.

```
aws s3api --endpoint-url <StorageGRID endpoint> put-bucket-lifecycle-
configuration
--bucket testbucket --lifecycle-configuration file://bktjson.json
```

To validate that a lifecycle configuration was successfully applied to the bucket, issue a GET Bucket lifecycle request. For example:

```
aws s3api --endpoint-url <StorageGRID endpoint> get-bucket-lifecycle-
configuration
--bucket testbucket
```

A successful response lists the lifecycle configuration you just applied.

## Validate that bucket lifecycle expiration applies to object

You can determine if an expiration rule in the lifecycle configuration applies to a specific object when issuing a PUT Object, HEAD Object, or GET Object request. If a rule applies, the response includes an Expiration parameter that indicates when the object expires and which expiration rule was matched.

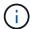

Because bucket lifecycle overrides ILM, the expiry-date shown is the actual date the object will be deleted. For details, see How object retention is determined.

For example, this PUT Object request was issued on 22 Jun 2020 and places an object in the testbucket bucket.

```
aws s3api --endpoint-url <StorageGRID endpoint> put-object --bucket testbucket --key obj2test2 --body bktjson.json
```

The success response indicates that the object will expire in 100 days (01 Oct 2020) and that it matched Rule 2 of the lifecycle configuration.

```
{
    *"Expiration": "expiry-date=\"Thu, 01 Oct 2020 09:07:49 GMT\", rule-
id=\"rule2\"",
    "ETag": "\"9762f8a803bc34f5340579d4446076f7\""
}
```

For example, this HEAD Object request was used to get metadata for the same object in the testbucket bucket.

```
aws s3api --endpoint-url <StorageGRID endpoint> head-object --bucket testbucket --key obj2test2
```

The success response includes the object's metadata and indicates that the object will expire in 100 days and that it matched Rule 2.

# Use S3 Object Lock default bucket retention

If a bucket has S3 Object Lock enabled, you can specify a default retention mode and default retention period that is applied to each object added to the bucket.

- S3 Object Lock can be enabled or disabled for a bucket during bucket creation.
- If S3 Object Lock is enabled for a bucket, you can configure default retention for the bucket.
- Default retention configuration specifies:
  - Default retention mode: StorageGRID supports only "COMPLIANCE" mode.
  - Default retention period in days or years.

#### **GET Object Lock Configuration**

The GET Object Lock Configuration request allows you to determine if Object Lock is enabled for a bucket and, if it is enabled, see if there is a default retention mode and retention period configured for the bucket.

When new object versions are ingested to the bucket, the default retention mode is applied if x-amz-object-lock-mode is not specified. The default retention period is used to calculate the retain-until-date if x-amz-object-lock-retain-until-date is not specified.

You must have the s3:GetBucketObjectLockConfiguration permission, or be account root, to complete this operation.

#### Request example

```
GET /bucket?object-lock HTTP/1.1
Host: host
Accept-Encoding: identity
User-Agent: aws-cli/1.18.106 Python/3.8.2 Linux/4.4.0-18362-Microsoft
botocore/1.17.29
x-amz-date: date
x-amz-content-sha256: authorization string
Authorization: authorization string
```

#### Response example

```
HTTP/1.1 200 OK
x-amz-id-2:
iVmcB70XXJRkRH1FiVq1151/T24qRfpwpuZrEG11Bb9ImOMAAe98oxSpXlknabA0LTvBYJpSIX
x-amz-request-id: B34E94CACB2CEF6D
Date: Fri, 04 Sep 2020 22:47:09 GMT
Transfer-Encoding: chunked
Server: AmazonS3
<?xml version="1.0" encoding="UTF-8"?>
<ObjectLockConfiguration xmlns="http://s3.amazonaws.com/doc/2006-03-01/">
    <ObjectLockEnabled>Enabled</ObjectLockEnabled>
    <Rule>
        <DefaultRetention>
            <Mode>COMPLIANCE</Mode>
            <Years>6</Years>
        </DefaultRetention>
    </Rule>
</ObjectLockConfiguration>
```

#### **PUT Object Lock Configuration**

The PUT Object Lock Configuration request allows you to modify the default retention mode and default retention period for a bucket that has Object Lock enabled. You can also remove previously configured default retention settings.

When new object versions are ingested to the bucket, the default retention mode is applied if x-amz-object-lock-mode is not specified. The default retention period is used to calculate the retain-until-date if x-amz-object-lock-retain-until-date is not specified.

If the default retention period is modified after ingest of an object version, the retain-until-date of the object version remains the same and is not recalculated using the new default retention period.

You must have the s3:PutBucketObjectLockConfiguration permission, or be account root, to complete this operation.

The Content-MD5 request header must be specified in the PUT request.

## Request example

```
PUT /bucket?object-lock HTTP/1.1
Accept-Encoding: identity
Content-Length: 308
Host: host
Content-MD5: request header
User-Agent: s3sign/1.0.0 requests/2.24.0 python/3.8.2
X-Amz-Date: date
X-Amz-Content-SHA256: authorization string
Authorization: authorization string
<ObjectLockConfiguration>
    <ObjectLockEnabled>Enabled</ObjectLockEnabled>
    <Rule>
        <DefaultRetention>
            <Mode>COMPLIANCE</Mode>
            <Years>6</Years>
        </DefaultRetention>
    </Rule>
</ObjectLockConfiguration>
```

# **Custom operations on buckets**

The StorageGRID system supports custom bucket operations that are added on to the S3 REST API and are specific to the system.

The following table lists the custom bucket operations supported by StorageGRID.

| Operation                   | Description                                                                               | For more information                |
|-----------------------------|-------------------------------------------------------------------------------------------|-------------------------------------|
| GET Bucket consistency      | Returns the consistency level being applied to a particular bucket.                       | GET Bucket consistency request      |
| PUT Bucket consistency      | Sets the consistency level applied to a particular bucket.                                | PUT Bucket consistency request      |
| GET Bucket last access time | Returns whether last access time updates are enabled or disabled for a particular bucket. | GET Bucket last access time request |
| PUT Bucket last access time | Allows you to enable or disable last access time updates for a particular bucket.         |                                     |

| Operation                                         | Description                                                                                                    | For more information                                      |
|---------------------------------------------------|----------------------------------------------------------------------------------------------------|-----------------------------------------------------------|
| DELETE Bucket metadata notification configuration | Deletes the metadata notification configuration XML associated with a particular bucket.                               | DELETE Bucket metadata notification configuration request |
| GET Bucket metadata notification configuration    | Returns the metadata notification configuration XML associated with a particular bucket.                               | GET Bucket metadata notification configuration request    |
| PUT Bucket metadata notification configuration    | Configures the metadata notification service for a bucket.                                                             | PUT Bucket metadata notification configuration request    |
| PUT Bucket with compliance settings               | Deprecated and not supported: You can no longer create new buckets with Compliance enabled.                            | Deprecated: PUT Bucket with compliance settings           |
| GET Bucket compliance                             | Deprecated but supported: Returns the compliance settings currently in effect for an existing legacy Compliant bucket. | Deprecated: GET Bucket compliance request                 |
| PUT Bucket compliance                             | Deprecated but supported: Allows you to modify the compliance settings for an existing legacy Compliant bucket.        | Deprecated: PUT Bucket compliance request                 |

#### Related information

S3 operations tracked in the audit logs

# **Operations on objects**

This section describes how the StorageGRID system implements S3 REST API operations for objects.

The following conditions apply to all object operations:

- StorageGRID consistency controls are supported by all operations on objects, with the exception of the following:
  - GET Object ACL
  - ° OPTIONS /
  - · PUT Object legal hold
  - PUT Object retention
  - SELECT Object content
- Conflicting client requests, such as two clients writing to the same key, are resolved on a "latest-wins" basis. The timing for the "latest-wins" evaluation is based on when the StorageGRID system completes a given request, and not on when S3 clients begin an operation.

- All objects in a StorageGRID bucket are owned by the bucket owner, including objects created by an anonymous user, or by another account.
- Data objects ingested to the StorageGRID system through Swift cannot be accessed through S3.

The following table describes how StorageGRID implements S3 REST API object operations.

| Operation               | Implementation                                                                                                    |
|-------------------------|----------------------------------------------------------------------------------------------------|
| DELETE Object           | Multi-Factor Authentication (MFA) and the response header $x-amz-mfa$ are not supported.                                                                                                    |
|                         | When processing a DELETE Object request, StorageGRID attempts to immediately remove all copies of the object from all stored locations. If successful, StorageGRID returns a response to the client immediately. If all copies cannot be removed within 30 seconds (for example, because a location is temporarily unavailable), StorageGRID queues the copies for removal and then indicates success to the client. |
|                         | Versioning                                                                                                    |
|                         | To remove a specific version, the requestor must be the bucket owner and use the <code>versionId</code> subresource. Using this subresource permanently deletes the version. If the <code>versionId</code> corresponds to a delete marker, the response header <code>x-amz-delete-marker</code> is returned set to <code>true</code> .                                                                               |
|                         | • If an object is deleted without the <code>versionId</code> subresource on a version enabled bucket, it results in the generation of a delete marker. The <code>versionId</code> for the delete marker is returned using the <code>x-amz-version-id</code> response header, and the <code>x-amz-delete-marker</code> response header is returned set to <code>true</code> .                                         |
|                         | • If an object is deleted without the versionId subresource on a version suspended bucket, it results in a permanent deletion of an already existing 'null' version or a 'null' delete marker, and the generation of a new 'null' delete marker. The x-amz-deletemarker response header is returned set to true.                                                                                                    |
|                         | Note: In certain cases, multiple delete markers might exist for an object.                                                                                                    |
| DELETE Multiple Objects | Multi-Factor Authentication (MFA) and the response header $x-amz-mfa$ are not supported.                                                                                                    |
|                         | Multiple objects can be deleted in the same request message.                                                                                                    |

| Operation             | Implementation                                                                                                    |
|-----------------------|----------------------------------------------------------------------------------------------------|
| DELETE Object tagging | Uses the tagging subresource to remove all tags from an object. Implemented with all Amazon S3 REST API behavior.                                                                                                    |
|                       | Versioning                                                                                                    |
|                       | If the <code>versionId</code> query parameter is not specified in the request, the operation deletes all tags from the most recent version of the object in a versioned bucket. If the current version of the object is a delete marker, a "MethodNotAllowed" status is returned with the <code>x-amz-delete-marker</code> response header set to <code>true</code> . |
| GET Object            | GET Object                                                                                                    |
| GET Object ACL        | If the necessary access credentials are provided for the account, the operation returns a positive response and the ID, DisplayName, and Permission of the object owner, indicating that the owner has full access to the object.                                                                                                    |
| GET Object legal hold | Use S3 Object Lock                                                                                                    |
| GET Object retention  | Use S3 Object Lock                                                                                                    |
| GET Object tagging    | Uses the tagging subresource to return all tags for an object. Implemented with all Amazon S3 REST API behavior                                                                                                    |
|                       | Versioning                                                                                                    |
|                       | If the <code>versionId</code> query parameter is not specified in the request, the operation returns all tags from the most recent version of the object in a versioned bucket. If the current version of the object is a delete marker, a "MethodNotAllowed" status is returned with the <code>x-amz-delete-marker</code> response header set to <code>true</code> . |
| HEAD Object           | HEAD Object                                                                                                    |
| POST Object restore   | POST Object restore                                                                                                    |
| PUT Object            | PUT Object                                                                                                    |
| PUT Object - Copy     | PUT Object - Copy                                                                                                    |
| PUT Object legal hold | Use S3 Object Lock                                                                                                    |
| PUT Object retention  | Use S3 Object Lock                                                                                                    |

| Operation          | Implementation                                                                                                    |
|--------------------|----------------------------------------------------------------------------------------------------|
| PUT Object tagging | Uses the tagging subresource to add a set of tags to an existing object. Implemented with all Amazon S3 REST API behavior                                                                                                    |
|                    | Object tag limits                                                                                                    |
|                    | You can add tags to new objects when you upload them, or you can add them to existing objects. Both StorageGRID and Amazon S3 support up to 10 tags for each object. Tags associated with an object must have unique tag keys. A tag key can be up to 128 Unicode characters in length and tag values can be up to 256 Unicode characters in length. Key and values are case sensitive. |
|                    | Tag updates and ingest behavior                                                                                                    |
|                    | When you use PUT Object tagging to update an object's tags, StorageGRID does not re-ingest the object. This means that the option for Ingest Behavior specified in the matching ILM rule is not used. Any changes to object placement that are triggered by the update are made when ILM is re-evaluated by normal background ILM processes.                                            |
|                    | This means that if the ILM rule uses the Strict option for ingest behavior, no action is taken if the required object placements cannot be made (for example, because a newly required location is unavailable). The updated object retains its current placement until the required placement is possible.                                                                             |
|                    | Resolving conflicts                                                                                                    |
|                    | Conflicting client requests, such as two clients writing to the same key, are resolved on a "latest-wins" basis. The timing for the "latest-wins" evaluation is based on when the StorageGRID system completes a given request, and not on when S3 clients begin an operation.                                                                                                    |
|                    | Versioning                                                                                                    |
|                    | If the <code>versionId</code> query parameter is not specified in the request, the operation add tags to the most recent version of the object in a versioned bucket. If the current version of the object is a delete marker, a "MethodNotAllowed" status is returned with the <code>x-amz-delete-marker</code> response header set to <code>true</code> .                             |

#### **Related information**

S3 operations tracked in audit logs

# **Use S3 Object Lock**

If the global S3 Object Lock setting is enabled for your StorageGRID system, you can create buckets with S3 Object Lock enabled and then specify default retention periods for each bucket or specific retain-until-date and legal hold settings for each object version you add to that bucket.

S3 Object Lock allows you to specify object-level settings to prevent objects from being deleted or overwritten for a fixed amount of time or indefinitely.

The StorageGRID S3 Object Lock feature provides a single retention mode that is equivalent to the Amazon S3 compliance mode. By default, a protected object version cannot be overwritten or deleted by any user. The StorageGRID S3 Object Lock feature does not support a governance mode, and it does not allow users with special permissions to bypass retention settings or to delete protected objects.

## **Enable S3 Object Lock for bucket**

If the global S3 Object Lock setting is enabled for your StorageGRID system, you can optionally enable S3 Object Lock when you create each bucket. You can use either of these methods:

· Create the bucket using the Tenant Manager.

#### Use tenant account

• Create the bucket using a PUT Bucket request with the x-amz-bucket-object-lock-enabled request header.

#### Operations on buckets

You cannot add or disable S3 Object Lock after the bucket is created. S3 Object Lock requires bucket versioning, which is enabled automatically when you create the bucket.

A bucket with S3 Object Lock enabled can contain a combination of objects with and without S3 Object Lock settings. StorageGRID supports default retention periods for the objects in S3 Object Lock buckets and supports the PUT Object Lock Configuration bucket operation. The s3:object-lock-remaining-retention-days policy condition key sets the minimum and maximum allowable retention periods for your objects.

#### Determining if S3 Object Lock is enabled for bucket

To determine if S3 Object Lock is enabled, use the GET Object Lock Configuration request.

## Create object with S3 Object Lock settings

To specify S3 Object Lock settings when adding an object version to a bucket that has S3 Object Lock enabled, issue a PUT Object, PUT Object - Copy, or Initiate Multipart Upload request. Use the following request headers.

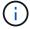

You must enable S3 Object Lock when you create a bucket. You cannot add or disable S3 Object Lock after a bucket is created.

• x-amz-object-lock-mode, which must be COMPLIANCE (case sensitive).

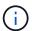

If you specify x-amz-object-lock-mode, you must also specify x-amz-object-lock-retain-until-date.

- x-amz-object-lock-retain-until-date
  - The retain-until-date value must be in the format 2020-08-10T21:46:00Z. Fractional seconds are allowed, but only 3 decimal digits are preserved (milliseconds precision). Other ISO 8601 formats are

not allowed.

- The retain-until-date must be in the future.
- \* x-amz-object-lock-legal-hold

If legal hold is ON (case-sensitive), the object is placed under a legal hold. If legal hold is OFF, no legal hold is placed. Any other value results in a 400 Bad Request (InvalidArgument) error.

If you use any of these request headers, be aware of these restrictions:

- The Content-MD5 request header is required if any x-amz-object-lock-\* request header is present in the PUT Object request. Content-MD5 is not required for PUT Object Copy or Initiate Multipart Upload.
- If the bucket does not have S3 Object Lock enabled and a x-amz-object-lock-\* request header is present, a 400 Bad Request (InvalidRequest) error is returned.
- The PUT Object request supports the use of x-amz-storage-class: REDUCED\_REDUNDANCY to match AWS behavior. However, when an object is ingested into a bucket with S3 Object Lock enabled, StorageGRID will always perform a dual-commit ingest.
- A subsequent GET or HEAD Object version response will include the headers x-amz-object-lock-mode, x-amz-object-lock-retain-until-date, and x-amz-object-lock-legal-hold, if configured and if the request sender has the correct s3:Get\* permissions.
- A subsequent DELETE Object version or DELETE Objects versions request will fail if it is before the retainuntil-date or if a legal hold is on.

#### **Update S3 Object Lock settings**

If you need to update the legal hold or retention settings for an existing object version, you can perform the following object subresource operations:

• PUT Object legal-hold

If the new legal-hold value is ON, the object is placed under a legal hold. If the legal-hold value is OFF, the legal hold is lifted.

- PUT Object retention
  - The mode value must be COMPLIANCE (case sensitive).
  - The retain-until-date value must be in the format 2020-08-10T21:46:00Z. Fractional seconds are allowed, but only 3 decimal digits are preserved (milliseconds precision). Other ISO 8601 formats are not allowed.
  - If an object version has an existing retain-until-date, you can only increase it. The new value must be in the future.

#### **Related information**

Manage objects with ILM

Use tenant account

**PUT Object** 

PUT Object - Copy

#### Initiate Multipart Upload

## Object versioning

Amazon Simple Storage Service User Guide: Using S3 Object Lock

## **Use S3 Select**

StorageGRID supports the following AWS S3 Select clauses, data types, and operators for the SelectObjectContent command.

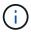

Any items not listed are not supported.

For syntax, see SelectObjectContent. For more information about S3 Select, see the AWS documentation for S3 Select.

Only tenant accounts that have S3 Select enabled can issue SelectObjectContent queries. See the considerations and requirements for using S3 Select.

#### **Clauses**

- SELECT list
- FROM clause
- WHERE clause
- LIMIT clause

### **Data types**

- bool
- integer
- · string
- float
- · decimal, numeric
- · timestamp

## **Operators**

#### Logical operators

- AND
- NOT
- OR

### **Comparison operators**

- <
- >
- <=

- >=
- =
- =
- <>
- !=
- BETWEEN
- IN

## Pattern matching operators

- LIKE
- \_
- %

## **Unitary operators**

- IS NULL
- IS NOT NULL

## Math operators

- +
- -
- \*
- /
- %

StorageGRID follows the AWS S3 Select operator precedence.

# **Aggregate functions**

- AVG()
- COUNT(\*)
- MAX()
- MIN()
- SUM()

### **Conditional functions**

- CASE
- COALESCE
- NULLIF

#### **Conversion functions**

CAST (for supported datatype)

#### **Date functions**

- DATE ADD
- DATE DIFF
- EXTRACT
- TO STRING
- TO TIMESTAMP
- UTCNOW

#### **String functions**

- CHAR LENGTH, CHARACTER LENGTH
- LOWER
- SUBSTRING
- TRIM
- UPPER

# Use server-side encryption

Server-side encryption allows you to protect your object data at rest. StorageGRID encrypts the data as it writes the object and decrypts the data when you access the object.

If you want to use server-side encryption, you can choose either of two mutually exclusive options, based on how the encryption keys are managed:

- SSE (server-side encryption with StorageGRID-managed keys): When you issue an S3 request to store an object, StorageGRID encrypts the object with a unique key. When you issue an S3 request to retrieve the object, StorageGRID uses the stored key to decrypt the object.
- SSE-C (server-side encryption with customer-provided keys): When you issue an S3 request to store an object, you provide your own encryption key. When you retrieve an object, you provide the same encryption key as part of your request. If the two encryption keys match, the object is decrypted and your object data is returned.

While StorageGRID manages all object encryption and decryption operations, you must manage the encryption keys you provide.

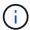

The encryption keys you provide are never stored. If you lose an encryption key, you lose the corresponding object.

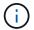

If an object is encrypted with SSE or SSE-C, any bucket-level or grid-level encryption settings are ignored.

#### **Use SSE**

To encrypt an object with a unique key managed by StorageGRID, you use the following request header:

x-amz-server-side-encryption

The SSE request header is supported by the following object operations:

- PUT Object
- PUT Object Copy
- · Initiate Multipart Upload

#### **Use SSE-C**

To encrypt an object with a unique key that you manage, you use three request headers:

| Request header                                   | Description                                                                                                    |
|--------------------------------------------------|----------------------------------------------------------------------------------------------------|
| x-amz-server-side-encryption-customer -algorithm | Specify the encryption algorithm. The header value must be AES256.                                                                                                    |
| x-amz-server-side-encryption-customer -key       | Specify the encryption key that will be used to encrypt or decrypt the object. The value for the key must be 256-bit, base64-encoded.                                                                      |
| x-amz-server-side-encryption-customer -key-MD5   | Specify the MD5 digest of the encryption key according to RFC 1321, which is used to ensure the encryption key was transmitted without error. The value for the MD5 digest must be base64-encoded 128-bit. |

The SSE-C request headers are supported by the following object operations:

- · GET Object
- HEAD Object
- PUT Object
- PUT Object Copy
- · Initiate Multipart Upload
- Upload Part
- Upload Part Copy

Considerations for using server-side encryption with customer-provided keys (SSE-C)

Before using SSE-C, be aware of the following considerations:

· You must use https.

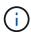

StorageGRID rejects any requests made over http when using SSE-C. For security considerations, you should consider any key you send accidentally using http to be compromised. Discard the key, and rotate as appropriate.

- The ETag in the response is not the MD5 of the object data.
- You must manage the mapping of encryption keys to objects. StorageGRID does not store encryption keys. You are responsible for tracking the encryption key you provide for each object.
- If your bucket is versioning-enabled, each object version should have its own encryption key. You are responsible for tracking the encryption key used for each object version.
- Because you manage encryption keys on the client side, you must also manage any additional safeguards, such as key rotation, on the client side.

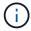

The encryption keys you provide are never stored. If you lose an encryption key, you lose the corresponding object.

 If CloudMirror replication is configured for the bucket, you cannot ingest SSE-C objects. The ingest operation will fail.

#### Related information

**GET Object** 

**HEAD Object** 

**PUT Object** 

**PUT Object - Copy** 

**Initiate Multipart Upload** 

**Upload Part** 

**Upload Part - Copy** 

Amazon S3 Developer Guide: Protecting Data Using Server-Side Encryption with Customer-Provided Encryption Keys (SSE-C)

## **GET Object**

You can use the S3 GET Object request to retrieve an object from an S3 bucket.

#### **GET** object and multipart objects

You can use the partNumber request parameter to retrieve a specific part of a multipart or segmented object. The x-amz-mp-parts-count response element indicates how many parts the object has.

You can set partNumber to 1 for both segmented/multipart objects and non-segmented/non-multipart objects; however, the x-amz-mp-parts-count response element is only returned for segmented or multipart objects.

### Request headers for server-side encryption with customer-provided encryption keys (SSE-C)

Use all three of the headers if the object is encrypted with a unique key that you provided.

- x-amz-server-side-encryption-customer-algorithm: Specify AES256.
- x-amz-server-side-encryption-customer-key: Specify your encryption key for the object.
- x-amz-server-side-encryption-customer-key-MD5: Specify the MD5 digest of the object's encryption key.

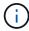

The encryption keys you provide are never stored. If you lose an encryption key, you lose the corresponding object. Before using customer-provided keys to secure object data, review the considerations in "Use server-side encryption."

#### UTF-8 characters in user metadata

StorageGRID does not parse or interpret escaped UTF-8 characters in user-defined metadata. GET requests for an object with escaped UTF-8 characters in user-defined metadata do not return the x-amz-missing-meta header if the key name or value includes unprintable characters.

#### Unsupported request header

The following request header is not supported and returns XNotImplemented:

• x-amz-website-redirect-location

#### Versioning

If a versionId subresource is not specified, the operation fetches the most recent version of the object in a versioned bucket. If the current version of the object is a delete marker, a "Not Found" status is returned with the x-amz-delete-marker response header set to true.

#### **Behavior of GET Object for Cloud Storage Pool objects**

If an object has been stored in a Cloud Storage Pool (see the instructions for managing objects with information lifecycle management), the behavior of a GET Object request depends on the state of the object. See "HEAD Object" for more details.

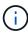

If an object is stored in a Cloud Storage Pool and one or more copies of the object also exist on the grid, GET Object requests will attempt to retrieve data from the grid, before retrieving it from the Cloud Storage Pool.

| State of object                                                                                                    | Behavior of GET Object                    |
|----------------------------------------------------------------------------------------------------|-------------------------------------------|
| Object ingested into StorageGRID but not yet evaluated by ILM, or object stored in a traditional storage pool or using erasure coding | 200 OK A copy of the object is retrieved. |
| Object in Cloud Storage Pool but not yet transitioned to a non-retrievable state                                                      | 200 OK A copy of the object is retrieved. |

| State of object                                                  | Behavior of GET Object                                                                                             |
|------------------------------------------------------------------|----------------------------------------------------------------------------------------------------|
| Object transitioned to a non-retrievable state                   | 403 Forbidden, InvalidObjectState  Use a POST Object restore request to restore the object to a retrievable state. |
| Object in process of being restored from a non-retrievable state | 403 Forbidden, InvalidObjectState  Wait for the POST Object restore request to complete.                           |
| Object fully restored to the Cloud Storage Pool                  | 200 OK A copy of the object is retrieved.                                                                          |

#### Multipart or segmented objects in a Cloud Storage Pool

If you uploaded a multipart object or if StorageGRID split a large object into segments, StorageGRID determines whether the object is available in the Cloud Storage Pool by sampling a subset of the object's parts or segments. In some cases, a GET Object request might incorrectly return 200 OK when some parts of the object have already been transitioned to a non-retrievable state or when some parts of the object have not yet been restored.

#### In these cases:

- The GET Object request might return some data but stop midway through the transfer.
- A subsequent GET Object request might return 403 Forbidden.

#### **Related information**

Use server-side encryption

Manage objects with ILM

**POST Object restore** 

S3 operations tracked in audit logs

# **HEAD Object**

You can use the S3 HEAD Object request to retrieve metadata from an object without returning the object itself. If the object is stored in a Cloud Storage Pool, you can use HEAD Object to determine the object's transition state.

#### **HEAD** object and multipart objects

You can use the partNumber request parameter to retrieve metadata for a specific part of a multipart or segmented object. The x-amz-mp-parts-count response element indicates how many parts the object has.

You can set partNumber to 1 for both segmented/multipart objects and non-segmented/non-multipart objects; however, the x-amz-mp-parts-count response element is only returned for segmented or multipart objects.

#### Request headers for server-side encryption with customer-provided encryption keys (SSE-C)

Use all three of these headers if the object is encrypted with a unique key that you provided.

- x-amz-server-side-encryption-customer-algorithm: Specify AES256.
- x-amz-server-side-encryption-customer-key: Specify your encryption key for the object.
- x-amz-server-side-encryption-customer-key-MD5: Specify the MD5 digest of the object's encryption key.

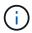

The encryption keys you provide are never stored. If you lose an encryption key, you lose the corresponding object. Before using customer-provided keys to secure object data, review the considerations in "Use server-side encryption."

#### UTF-8 characters in user metadata

StorageGRID does not parse or interpret escaped UTF-8 characters in user-defined metadata. HEAD requests for an object with escaped UTF-8 characters in user-defined metadata do not return the x-amz-missing-meta header if the key name or value includes unprintable characters.

# **Unsupported request header**

The following request header is not supported and returns XNotImplemented:

• x-amz-website-redirect-location

## Response headers for Cloud Storage Pool objects

If the object is stored in a Cloud Storage Pool (see the instructions for managing objects with information lifecycle management), the following response headers are returned:

- \* x-amz-storage-class: GLACIER
- x-amz-restore

The response headers provide information about the state of an object as it is moved to a Cloud Storage Pool, optionally transitioned to a non-retrievable state, and restored.

| State of object                                                                                                    | Response to HEAD object                          |
|----------------------------------------------------------------------------------------------------|--------------------------------------------------|
| Object ingested into StorageGRID but not yet evaluated by ILM, or object stored in a traditional storage pool or using erasure coding | 200 OK (No special response header is returned.) |

| State of object                                                                                 | Response to HEAD object                                                                                                    |
|-------------------------------------------------------------------------------------------------|----------------------------------------------------------------------------------------------------|
| Object in Cloud Storage Pool but not yet transitioned to a non-retrievable state                | 200 OK                                                                                                    |
|                                                                                                 | x-amz-storage-class: GLACIER                                                                                                    |
|                                                                                                 | <pre>x-amz-restore: ongoing-request="false", expiry-date="Sat, 23 July 20 2030 00:00:00 GMT"</pre>                                                                                                    |
|                                                                                                 | Until the object is transitioned to a non-retrievable state, the value for <code>expiry-date</code> is set to some distant time in the future. The exact time of transition is not controlled by the StorageGRID system.                    |
| Object has transitioned to non-retrievable state, but at least one copy also exists on the grid | 200 OK                                                                                                    |
|                                                                                                 | x-amz-storage-class: GLACIER                                                                                                    |
|                                                                                                 | <pre>x-amz-restore: ongoing-request="false", expiry-date="Sat, 23 July 20 2030 00:00:00 GMT"</pre>                                                                                                    |
|                                                                                                 | The value for expiry-date is set to some distant time in the future.                                                                                                    |
|                                                                                                 | <b>Note</b> : If the copy on the grid is not available (for example, a Storage Node is down), you must issue a POST Object restore request to restore the copy from the Cloud Storage Pool before you can successfully retrieve the object. |
| Object transitioned to a non-retrievable state, and no copy exists on the grid                  | 200 OK                                                                                                    |
|                                                                                                 | x-amz-storage-class: GLACIER                                                                                                    |
| Object in process of being restored from a non-retrievable state                                | 200 OK                                                                                                    |
|                                                                                                 | x-amz-storage-class: GLACIER                                                                                                    |
|                                                                                                 | x-amz-restore: ongoing-request="true"                                                                                                    |

| State of object                                 | Response to HEAD object                                                                                          |
|-------------------------------------------------|----------------------------------------------------------------------------------------------------|
| Object fully restored to the Cloud Storage Pool | 200 OK                                                                                                    |
|                                                 | x-amz-storage-class: GLACIER                                                                                     |
|                                                 | <pre>x-amz-restore: ongoing-request="false", expiry-date="Sat, 23 July 20 2018 00:00:00 GMT"</pre>               |
|                                                 | The expiry-date indicates when the object in the Cloud Storage Pool will be returned to a non-retrievable state. |

#### Multipart or segmented objects in Cloud Storage Pool

If you uploaded a multipart object or if StorageGRID split a large object into segments, StorageGRID determines whether the object is available in the Cloud Storage Pool by sampling a subset of the object's parts or segments. In some cases, a HEAD Object request might incorrectly return x-amz-restore: ongoing-request="false" when some parts of the object have already been transitioned to a non-retrievable state or when some parts of the object have not yet been restored.

#### Versioning

If a versionId subresource is not specified, the operation fetches the most recent version of the object in a versioned bucket. If the current version of the object is a delete marker, a "Not Found" status is returned with the x-amz-delete-marker response header set to true.

#### Related information

Use server-side encryption

Manage objects with ILM

**POST Object restore** 

S3 operations tracked in audit logs

# **POST Object restore**

You can use the S3 POST Object restore request to restore an object that is stored in a Cloud Storage Pool.

#### Supported request type

StorageGRID only supports POST Object restore requests to restore an object. It does not support the SELECT type of restoration. Select requests return XNotImplemented.

#### Versioning

Optionally, specify versionId to restore a specific version of an object in a versioned bucket. If you do not specify versionId, the most recent version of the object is restored

## Behavior of POST Object restore on Cloud Storage Pool objects

If an object has been stored in a Cloud Storage Pool (see the instructions for managing objects with information lifecycle management), a POST Object restore request has the following behavior, based on the state of the object. See "HEAD Object" for more details.

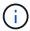

If an object is stored in a Cloud Storage Pool and one or more copies of the object also exist on the grid, there is no need to restore the object by issuing a POST Object restore request. Instead, the local copy can be retrieved directly, using a GET Object request.

| State of object                                                                                         | Behavior of POST Object restore                                                                                                    |
|----------------------------------------------------------------------------------------------------|----------------------------------------------------------------------------------------------------|
| Object ingested into StorageGRID but not yet evaluated by ILM, or object is not in a Cloud Storage Pool | 403 Forbidden, InvalidObjectState                                                                                                    |
| Object in Cloud Storage Pool but not yet transitioned to a non-retrievable state                        | 200 OK No changes are made.  Note: Before an object has been transitioned to a non-retrievable state, you cannot change its expirydate.                                                                                                    |
| Object transitioned to a non-retrievable state                                                          | 202 Accepted Restores a retrievable copy of the object to the Cloud Storage Pool for the number of days specified in the request body. At the end of this period, the object is returned to a non-retrievable state.  Optionally, use the Tier request element to determine how long the restore job will take to finish (Expedited, Standard, or Bulk). If you do not specify Tier, the Standard tier is used.  Attention: If an object has been transitioned to S3 Glacier Deep Archive or the Cloud Storage Pool uses Azure Blob Storage, you cannot restore it using the Expedited tier. The following error is returned 403 Forbidden, InvalidTier: Retrieval option is not supported by this storage class. |
| Object in process of being restored from a non-retrievable state                                        | 409 Conflict, RestoreAlreadyInProgress                                                                                                    |
| Object fully restored to the Cloud Storage Pool                                                         | Note: If an object has been restored to a retrievable state, you can change its expiry-date by reissuing the POST Object restore request with a new value for Days. The restoration date is updated relative to the time of the request.                                                                                                    |

#### Related information

Manage objects with ILM

**HEAD Object** 

S3 operations tracked in audit logs

# **PUT Object**

You can use the S3 PUT Object request to add an object to a bucket.

#### Resolve conflicts

Conflicting client requests, such as two clients writing to the same key, are resolved on a "latest-wins" basis. The timing for the "latest-wins" evaluation is based on when the StorageGRID system completes a given request, and not on when S3 clients begin an operation.

#### **Object size**

The maximum *recommended* size for a single PUT Object operation is 5 GiB (5,368,709,120 bytes). If you have objects that are larger than 5 GiB, use multipart upload instead.

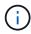

In StorageGRID 11.6, the maximum *supported* size for a single PUT Object operation is 5 TiB (5,497,558,138,880 bytes). However, the **S3 PUT Object size too large** alert will be triggered if you attempt to upload an object that exceeds 5 GiB.

#### User metadata size

Amazon S3 limits the size of user-defined metadata within each PUT request header to 2 KB. StorageGRID limits user metadata to 24 KiB. The size of user-defined metadata is measured by taking the sum of the number of bytes in the UTF-8 encoding of each key and value.

#### UTF-8 characters in user metadata

If a request includes (unescaped) UTF-8 values in the key name or value of user-defined metadata, StorageGRID behavior is undefined.

StorageGRID does not parse or interpret escaped UTF-8 characters included in the key name or value of user-defined metadata. Escaped UTF-8 characters are treated as ASCII characters:

- PUT, PUT Object-Copy, GET, and HEAD requests succeed if user-defined metadata includes escaped UTF-8 characters.
- StorageGRID does not return the x-amz-missing-meta header if the interpreted value of the key name or value includes unprintable characters.

#### **Object tag limits**

You can add tags to new objects when you upload them, or you can add them to existing objects. Both StorageGRID and Amazon S3 support up to 10 tags for each object. Tags associated with an object must have unique tag keys. A tag key can be up to 128 Unicode characters in length and tag values can be up to 256 Unicode characters in length. Key and values are case sensitive.

#### **Object ownership**

In StorageGRID, all objects are owned by the bucket owner account, including objects created by a non-owner account or an anonymous user.

## Supported request headers

The following request headers are supported:

- Cache-Control
- Content-Disposition
- Content-Encoding

When you specify aws-chunked for Content-EncodingStorageGRID does not verify the following items:

- StorageGRID does not verify the chunk-signature against the chunk data.
- $^{\circ}$  StorageGRID does not verify the value that you provide for x-amz-decoded-content-length against the object.
- Content-Language
- Content-Length
- Content-MD5
- Content-Type
- Expires
- Transfer-Encoding

Chunked transfer encoding is supported if aws-chunked payload signing is also used.

x-amz-meta-, followed by a name-value pair containing user-defined metadata.

When specifying the name-value pair for user-defined metadata, use this general format:

```
x-amz-meta-name: value
```

If you want to use the **User Defined Creation Time** option as the Reference Time for an ILM rule, you must use creation-time as the name of the metadata that records when the object was created. For example:

```
x-amz-meta-creation-time: 1443399726
```

The value for creation-time is evaluated as seconds since January 1, 1970.

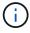

An ILM rule cannot use both a **User Defined Creation Time** for the Reference Time and the Balanced or Strict options for Ingest Behavior. An error is returned when the ILM rule is created.

- x-amz-tagging
- S3 Object Lock request headers

```
° x-amz-object-lock-mode
```

- ° x-amz-object-lock-retain-until-date
- ° x-amz-object-lock-legal-hold

If a request is made without these headers, the bucket default retention settings are used to calculate the object version retain-until-date.

# Use S3 Object Lock

- SSE request headers:
  - $^{\circ}$  x-amz-server-side-encryption
  - ° x-amz-server-side-encryption-customer-key-MD5
  - ° x-amz-server-side-encryption-customer-key
  - ° x-amz-server-side-encryption-customer-algorithm

See Request headers for server-side encryption

# **Unsupported request headers**

The following request headers are not supported:

- The x-amz-acl request header is not supported.
- The x-amz-website-redirect-location request header is not supported and returns XNotImplemented.

#### Storage class options

The x-amz-storage-class request header is supported. The value submitted for x-amz-storage-class affects how StorageGRID protects object data during ingest and not how many persistent copies of the object are stored in the StorageGRID system (which is determined by ILM).

If the ILM rule matching an ingested object uses the Strict option for Ingest Behavior, the x-amz-storage-class header has no effect.

The following values can be used for x-amz-storage-class:

- STANDARD (Default)
  - Dual commit: If the ILM rule specifies the Dual commit option for Ingest Behavior, as soon as an object is ingested a second copy of that object is created and distributed to a different Storage Node (dual commit). When the ILM is evaluated, Storage GRID determines if these initial interim copies satisfy the placement instructions in the rule. If they do not, new object copies might need to be made in different locations and the initial interim copies might need to be deleted.
  - **Balanced**: If the ILM rule specifies the Balanced option and StorageGRID cannot immediately make all copies specified in the rule, StorageGRID makes two interim copies on different Storage Nodes.

If StorageGRID can immediately create all object copies specified in the ILM rule (synchronous placement), the x-amz-storage-class header has no effect.

- REDUCED REDUNDANCY
  - Dual commit: If the ILM rule specifies the Dual commit option for Ingest Behavior, StorageGRID creates a single interim copy as the object is ingested (single commit).
  - Balanced: If the ILM rule specifies the Balanced option, StorageGRID makes a single interim copy only
    if the system cannot immediately make all copies specified in the rule. If StorageGRID can perform
    synchronous placement, this header has no effect. The REDUCED\_REDUNDANCY option is best used
    when the ILM rule that matches the object creates a single replicated copy. In this case using
    REDUCED\_REDUNDANCY eliminates the unnecessary creation and deletion of an extra object copy for
    every ingest operation.

Using the REDUCED\_REDUNDANCY option is not recommended in other circumstances.

REDUCED\_REDUNDANCY increases the risk of object data loss during ingest. For example, you might lose data if the single copy is initially stored on a Storage Node that fails before ILM evaluation can occur.

**Attention**: Having only one replicated copy for any time period puts data at risk of permanent loss. If only one replicated copy of an object exists, that object is lost if a Storage Node fails or has a significant error. You also temporarily lose access to the object during maintenance procedures such as upgrades.

Specifying REDUCED\_REDUNDANCY only affects how many copies are created when an object is first ingested. It does not affect how many copies of the object are made when the object is evaluated by the active ILM policy, and does not result in data being stored at lower levels of redundancy in the StorageGRID system.

**Note**: If you are ingesting an object into a bucket with S3 Object Lock enabled, the REDUCED\_REDUNDANCY option is ignored. If you are ingesting an object into a legacy Compliant bucket, the REDUCED\_REDUNDANCY option returns an error. StorageGRID will always perform a dual-commit ingest to ensure that compliance requirements are satisfied.

#### Request headers for server-side encryption

You can use the following request headers to encrypt an object with server-side encryption. The SSE and SSE-C options are mutually exclusive.

- **SSE**: Use the following header if you want to encrypt the object with a unique key managed by StorageGRID.
  - ° x-amz-server-side-encryption
- **SSE-C**: Use all three of these headers if you want to encrypt the object with a unique key that you provide and manage.
  - ° x-amz-server-side-encryption-customer-algorithm: Specify AES256.
  - ° x-amz-server-side-encryption-customer-key: Specify your encryption key for the new object.
  - ° x-amz-server-side-encryption-customer-key-MD5: Specify the MD5 digest of the new object's encryption key.

**Attention:** The encryption keys you provide are never stored. If you lose an encryption key, you lose the corresponding object. Before using customer-provided keys to secure object data, review the considerations in "Use server-side encryption."

**Note:** If an object is encrypted with SSE or SSE-C, any bucket-level or grid-level encryption settings are ignored.

#### Versioning

If versioning is enabled for a bucket, a unique <code>versionId</code> is automatically generated for the version of the object being stored. This <code>versionId</code> is also returned in the response using the <code>x-amz-version-id</code> response header.

If versioning is suspended, the object version is stored with a null versionId and if a null version already exists it will be overwritten.

#### Related information

Manage objects with ILM

Operations on buckets

S3 operations tracked in audit logs

Use server-side encryption

How client connections can be configured

# **PUT Object - Copy**

You can use the S3 PUT Object - Copy request to create a copy of an object that is already stored in S3. A PUT Object - Copy operation is the same as performing a GET and then a PUT.

#### Resolve conflicts

Conflicting client requests, such as two clients writing to the same key, are resolved on a "latest-wins" basis. The timing for the "latest-wins" evaluation is based on when the StorageGRID system completes a given request, and not on when S3 clients begin an operation.

#### **Object size**

The maximum *recommended* size for a single PUT Object operation is 5 GiB (5,368,709,120 bytes). If you have objects that are larger than 5 GiB, use multipart upload instead.

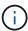

In StorageGRID 11.6, the maximum *supported* size for a single PUT Object operation is 5 TiB (5,497,558,138,880 bytes). However, the **S3 PUT Object size too large** alert will be triggered if you attempt to upload an object that exceeds 5 GiB.

#### UTF-8 characters in user metadata

If a request includes (unescaped) UTF-8 values in the key name or value of user-defined metadata, StorageGRID behavior is undefined.

StorageGRID does not parse or interpret escaped UTF-8 characters included in the key name or value of user-defined metadata. Escaped UTF-8 characters are treated as ASCII characters:

Requests succeed if user-defined metadata includes escaped UTF-8 characters.

• StorageGRID does not return the x-amz-missing-meta header if the interpreted value of the key name or value includes unprintable characters.

# Supported request headers

The following request headers are supported:

- Content-Type
- x-amz-copy-source
- x-amz-copy-source-if-match
- x-amz-copy-source-if-none-match
- x-amz-copy-source-if-unmodified-since
- x-amz-copy-source-if-modified-since
- x-amz-meta-, followed by a name-value pair containing user-defined metadata
- x-amz-metadata-directive: The default value is COPY, which enables you to copy the object and associated metadata.

You can specify REPLACE to overwrite the existing metadata when copying the object, or to update the object metadata.

- x-amz-storage-class
- x-amz-tagging-directive: The default value is COPY, which enables you to copy the object and all tags.

You can specify REPLACE to overwrite the existing tags when copying the object, or to update the tags.

- S3 Object Lock request headers:
  - ° x-amz-object-lock-mode
  - ° x-amz-object-lock-retain-until-date
  - ° x-amz-object-lock-legal-hold

If a request is made without these headers, the bucket default retention settings are used to calculate the object version retain-until-date.

#### Use S3 Object Lock

- SSE request headers:
  - ° x-amz-copy-source-server-side-encryption-customer-algorithm
  - ° x-amz-copy-source-server-side-encryption-customer-key
  - x-amz-copy-source-server-side-encryption-customer-key-MD5
  - ° x-amz-server-side-encryption
  - ° x-amz-server-side-encryption-customer-key-MD5
  - ° x-amz-server-side-encryption-customer-key

° x-amz-server-side-encryption-customer-algorithm

See Request headers for server-side encryption

#### Unsupported request headers

The following request headers are not supported:

- Cache-Control
- Content-Disposition
- Content-Encoding
- Content-Language
- Expires
- x-amz-website-redirect-location

#### Storage class options

The x-amz-storage-class request header is supported, and affects how many object copies StorageGRID creates if the matching ILM rule specifies an Ingest Behavior of Dual commit or Balanced.

• STANDARD

(Default) Specifies a dual-commit ingest operation when the ILM rule uses the Dual commit option, or when the Balanced option falls back to creating interim copies.

• REDUCED REDUNDANCY

Specifies a single-commit ingest operation when the ILM rule uses the Dual commit option, or when the Balanced option falls back to creating interim copies.

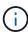

If you are ingesting an object into a bucket with S3 Object Lock enabled, the REDUCED\_REDUNDANCY option is ignored. If you are ingesting an object into a legacy Compliant bucket, the REDUCED\_REDUNDANCY option returns an error. StorageGRID will always perform a dual-commit ingest to ensure that compliance requirements are satisfied.

### Using x-amz-copy-source in PUT Object - Copy

If the source bucket and key, specified in the x-amz-copy-source header, are different from the destination bucket and key, a copy of the source object data is written to the destination.

If the source and destination match, and the x-amz-metadata-directive header is specified as REPLACE, the object's metadata is updated with the metadata values supplied in the request. In this case, StorageGRID does not re-ingest the object. This has two important consequences:

• You cannot use PUT Object - Copy to encrypt an existing object in place, or to change the encryption of an existing object in place. If you supply the x-amz-server-side-encryption header or the x-amz-server-side-encryption-customer-algorithm header, StorageGRID rejects the request and returns XNotImplemented.

The option for Ingest Behavior specified in the matching ILM rule is not used. Any changes to object
placement that are triggered by the update are made when ILM is re-evaluated by normal background ILM
processes.

This means that if the ILM rule uses the Strict option for ingest behavior, no action is taken if the required object placements cannot be made (for example, because a newly required location is unavailable). The updated object retains its current placement until the required placement is possible.

## Request headers for server-side encryption

If you use server-side encryption, the request headers you provide depend on whether the source object is encrypted and on whether you plan to encrypt the target object.

- If the source object is encrypted using a customer-provided key (SSE-C), you must include the following three headers in the PUT Object Copy request, so the object can be decrypted and then copied:
  - ° x-amz-copy-source-server-side-encryption-customer-algorithm Specify AES256.
  - ° x-amz-copy-source-server-side-encryption-customer-key Specify the encryption key you provided when you created the source object.
  - ° x-amz-copy-source-server-side-encryption-customer-key-MD5: Specify the MD5 digest you provided when you created the source object.
- If you want to encrypt the target object (the copy) with a unique key that you provide and manage, include the following three headers:
  - ° x-amz-server-side-encryption-customer-algorithm: Specify AES256.
  - ° x-amz-server-side-encryption-customer-key: Specify a new encryption key for the target object.
  - ° x-amz-server-side-encryption-customer-key-MD5: Specify the MD5 digest of the new encryption key.

**Attention:** The encryption keys you provide are never stored. If you lose an encryption key, you lose the corresponding object. Before using customer-provided keys to secure object data, review the considerations in "Use server-side encryption."

• If you want to encrypt the target object (the copy) with a unique key managed by StorageGRID (SSE), include this header in the PUT Object - Copy request:

```
° x-amz-server-side-encryption
```

**Note:** The server-side-encryption value of the object cannot be updated. Instead, make a copy with a new server-side-encryption value using x-amz-metadata-directive: REPLACE.

### Versioning

If the source bucket is versioned, you can use the x-amz-copy-source header to copy the latest version of an object. To copy a specific version of an object, you must explicitly specify the version to copy using the versionId subresource. If the destination bucket is versioned, the generated version is returned in the x-amz-version-id response header. If versioning is suspended for the target bucket, then x-amz-version-id returns a "null" value.

### **Related information**

Manage objects with ILM

Use server-side encryption

S3 operations tracked in audit logs

**PUT Object** 

# SelectObjectContent

You can use the S3 SelectObjectContent request to filter the contents of an S3 object based on a simple SQL statement.

For more information see the AWS documentation for SelectObjectContent.

## What you'll need

- The tenant account has the S3 Select permission.
- You have s3:GetObject permission for the object you want to query.
- The object you want to query is in CSV format, or is a GZIP or BZIP2 compressed file containing a CSV formatted file.
- Your SQL expression has a maximum length of 256 KB.
- · Any record in the input or results has a maximum length of 1 MiB.

## Request syntax example

```
POST /{Key+}?select&select-type=2 HTTP/1.1
Host: Bucket.s3.abc-company.com
x-amz-expected-bucket-owner: ExpectedBucketOwner
<?xml version="1.0" encoding="UTF-8"?>
<SelectObjectContentRequest xmlns="http://s3.amazonaws.com/doc/2006-03-</pre>
01/">
   <Expression>string</Expression>
   <ExpressionType>string</ExpressionType>
   <RequestProgress>
      <Enabled>boolean</Enabled>
   </RequestProgress>
   <InputSerialization>
      <CompressionType>GZIP</compressionType>
      <CSV>
         <AllowQuotedRecordDelimiter>boolean</AllowQuotedRecordDelimiter>
         <Comments>#</Comments>
         <FieldDelimiter>\t</FieldDelimiter>
         <FileHeaderInfo>USE</FileHeaderInfo>
         <QuoteCharacter>'</QuoteCharacter>
         <QuoteEscapeCharacter>\\</QuoteEscapeCharacter>
         <RecordDelimiter>\n</RecordDelimiter>
      </csv>
   </InputSerialization>
   <OutputSerialization>
      <CSV>
         <FieldDelimiter>string</FieldDelimiter>
         <QuoteCharacter>string</QuoteCharacter>
         <QuoteEscapeCharacter>string</QuoteEscapeCharacter>
         <QuoteFields>string</QuoteFields>
         <RecordDelimiter>string</RecordDelimiter>
      </csv>
   </OutputSerialization>
   <ScanRange>
      <End>long</End>
      <Start>long</Start>
   </ScanRange>
</SelectObjectContentRequest>
```

#### SQL query example

This query gets the state name, 2010 populations, estimated 2015 populations, and the percentage of change from US census data. Records in the file that are not states are ignored.

SELECT STNAME, CENSUS2010POP, POPESTIMATE2015, CAST((POPESTIMATE2015 - CENSUS2010POP) AS DECIMAL) / CENSUS2010POP \* 100.0 FROM S30bject WHERE NAME = STNAME

The first few lines of the file to be queried, SUB-EST2020 ALL.csv, look like this:

```
SUMLEY, STATE, COUNTY, PLACE, COUSUB, CONCIT, PRIMGEO FLAG, FUNCSTAT, NAME, STNAME,
CENSUS2010POP,
ESTIMATESBASE2010, POPESTIMATE2010, POPESTIMATE2011, POPESTIMATE2012, POPESTIM
ATE2013, POPESTIMATE2014,
POPESTIMATE 2015, POPESTIMATE 2016, POPESTIMATE 2017, POPESTIMATE 2018, POPESTIMAT
E2019, POPESTIMATE042020,
POPESTIMATE2020
040,01,000,00000,00000,00000,0,A,Alabama,Alabama,4779736,4780118,4785514,4
799642,4816632,4831586,
4843737, 4854803, 4866824, 4877989, 4891628, 4907965, 4920706, 4921532
162,01,000,00124,00000,00000,0,A,Abbeville
city, Alabama, 2688, 2705, 2699, 2694, 2645, 2629, 2610, 2602,
2587, 2578, 2565, 2555, 2555, 2553
162,01,000,00460,00000,00000,0,A,Adamsville
city, Alabama, 4522, 4487, 4481, 4474, 4453, 4430, 4399, 4371,
4335, 4304, 4285, 4254, 4224, 4211
162,01,000,00484,00000,00000,0,A,Addison
town, Alabama, 758, 754, 751, 750, 745, 744, 742, 734, 734, 728,
725,723,719,717
```

#### **AWS-CLI** usage example

```
aws s3api select-object-content --endpoint-url https://10.224.7.44:10443
--no-verify-ssl --bucket 619c0755-9e38-42e0-a614-05064f74126d --key SUB-
EST2020_ALL.csv --expression-type SQL --input-serialization '{"CSV":

{"FileHeaderInfo": "USE", "Comments": "#", "QuoteEscapeCharacter": "\"",

"RecordDelimiter": "\n", "FieldDelimiter": ",", "QuoteCharacter": "\"",

"AllowQuotedRecordDelimiter": false}, "CompressionType": "NONE"}' --output
-serialization '{"CSV": {"QuoteFields": "ASNEEDED",

"QuoteEscapeCharacter": "#", "RecordDelimiter": "\n", "FieldDelimiter":

",", "QuoteCharacter": "\""}}' --expression "SELECT STNAME, CENSUS2010POP,

POPESTIMATE2015, CAST((POPESTIMATE2015 - CENSUS2010POP) AS DECIMAL) /

CENSUS2010POP * 100.0 FROM S30bject WHERE NAME = STNAME" changes.csv
```

The first few lines of the output file, changes.csv, look like this:

Alaska,710231,738430,3.9703983633493891424057806544631253775
Arizona,6392017,6832810,6.8959922978928247531256565807005832431
Arkansas,2915918,2979732,2.1884703204959810255295244928012378949
California,37253956,38904296,4.4299724839960620557988526104449148971
Colorado,5029196,5454328,8.4532796097030221132761578590295546246

# **Operations for multipart uploads**

This section describes how StorageGRID supports operations for multipart uploads.

The following conditions and notes apply to all multipart upload operations:

- You should not exceed 1,000 concurrent multipart uploads to a single bucket because the results of List Multipart Uploads queries for that bucket might return incomplete results.
- StorageGRID enforces AWS size limits for multipart parts. S3 clients must follow these guidelines:
  - Each part in a multipart upload must be between 5 MiB (5,242,880 bytes) and 5 GiB (5,368,709,120 bytes).
  - The last part can be smaller than 5 MiB (5,242,880 bytes).
  - In general, part sizes should be as large as possible. For example, use part sizes of 5 GiB for a 100 GiB object. Since each part is considered a unique object, using large part sizes reduces StorageGRID metadata overhead.
  - For objects smaller than 5 GiB, consider using non-multipart upload instead.
- ILM is evaluated for each part of a multipart object as it is ingested and for the object as a whole when the multipart upload completes, if the ILM rule uses the Strict or Balanced ingest behavior. You should be aware of how this affects object and part placement:
  - If ILM changes while an S3 multipart upload is in progress, when the multipart upload completes some parts of the object might not meet current ILM requirements. Any part that is not placed correctly is queued for ILM re-evaluation, and is moved to the correct location later.
  - When evaluating ILM for a part, StorageGRID filters on the size of the part, not the size of the object. This means that parts of an object can be stored in locations that do not meet ILM requirements for the object as a whole. For example, if a rule specifies that all objects 10 GB or larger are stored at DC1 while all smaller objects are stored at DC2, at ingest each 1 GB part of a 10-part multipart upload is stored at DC2. When ILM is evaluated for the object as a whole, all parts of the object are moved to DC1.
- All of the multipart upload operations support StorageGRID consistency controls.
- As required, you can use server-side encryption with multipart uploads. To use SSE (server-side encryption
  with StorageGRID-managed keys), you include the x-amz-server-side-encryption request header
  in the Initiate Multipart Upload request only. To use SSE-C (server-side encryption with customer-provided
  keys), you specify the same three encryption key request headers in the Initiate Multipart Upload request
  and in each subsequent Upload Part request.

| Operation              | Implementation             |  |
|------------------------|----------------------------|--|
| List Multipart Uploads | See List Multipart Uploads |  |

| Operation                 | Implementation                                   |
|---------------------------|--------------------------------------------------|
| Initiate Multipart Upload | See Initiate Multipart Upload                    |
| Upload Part               | See Upload Part                                  |
| Upload Part - Copy        | See Upload Part - Copy                           |
| Complete Multipart Upload | See Complete Multipart Upload                    |
| Abort Multipart Upload    | Implemented with all Amazon S3 REST API behavior |
| List Parts                | Implemented with all Amazon S3 REST API behavior |

#### Related information

- · Consistency controls
- Use server-side encryption

# **List Multipart Uploads**

The List Multipart Uploads operation lists in-progress multipart uploads for a bucket.

The following request parameters are supported:

- encoding-type
- max-uploads
- key-marker
- prefix
- upload-id-marker

The delimiter request parameter is not supported.

## Versioning

Multipart upload consists of separate operations for initiating the upload, listing uploads, uploading parts, assembling the uploaded parts, and completing the upload. When the Complete Multipart Upload operation is performed, that is the point when objects are created (and versioned if applicable).

# **Initiate Multipart Upload**

The Initiate Multipart Upload operation initiates a multipart upload for an object, and returns an upload ID.

The x-amz-storage-class request header is supported. The value submitted for x-amz-storage-class affects how StorageGRID protects object data during ingest and not how many persistent copies of the object are stored in the StorageGRID system (which is determined by ILM).

If the ILM rule matching an ingested object uses the Strict option for Ingest Behavior, the x-amz-storage-class header has no effect.

The following values can be used for x-amz-storage-class:

- STANDARD (Default)
  - Dual commit: If the ILM rule specifies the Dual commit option for Ingest Behavior, as soon as an object is ingested a second copy of that object is created and distributed to a different Storage Node (dual commit). When the ILM is evaluated, Storage GRID determines if these initial interim copies satisfy the placement instructions in the rule. If they do not, new object copies might need to be made in different locations and the initial interim copies might need to be deleted.
  - Balanced: If the ILM rule specifies the Balanced option and StorageGRID cannot immediately make all
    copies specified in the rule, StorageGRID makes two interim copies on different Storage Nodes.

If StorageGRID can immediately create all object copies specified in the ILM rule (synchronous placement), the x-amz-storage-class header has no effect.

- REDUCED REDUNDANCY
  - Dual commit: If the ILM rule specifies the Dual commit option for Ingest Behavior, StorageGRID creates a single interim copy as the object is ingested (single commit).
  - Balanced: If the ILM rule specifies the Balanced option, StorageGRID makes a single interim copy only if the system cannot immediately make all copies specified in the rule. If StorageGRID can perform synchronous placement, this header has no effect. The REDUCED\_REDUNDANCY option is best used when the ILM rule that matches the object creates a single replicated copy. In this case using REDUCED\_REDUNDANCY eliminates the unnecessary creation and deletion of an extra object copy for every ingest operation.

Using the REDUCED\_REDUNDANCY option is not recommended in other circumstances.

REDUCED\_REDUNDANCY increases the risk of object data loss during ingest. For example, you might lose data if the single copy is initially stored on a Storage Node that fails before ILM evaluation can occur.

**Attention**: Having only one replicated copy for any time period puts data at risk of permanent loss. If only one replicated copy of an object exists, that object is lost if a Storage Node fails or has a significant error. You also temporarily lose access to the object during maintenance procedures such as upgrades.

Specifying REDUCED\_REDUNDANCY only affects how many copies are created when an object is first ingested. It does not affect how many copies of the object are made when the object is evaluated by the active ILM policy, and does not result in data being stored at lower levels of redundancy in the StorageGRID system.

**Note**: If you are ingesting an object into a bucket with S3 Object Lock enabled, the REDUCED\_REDUNDANCY option is ignored. If you are ingesting an object into a legacy Compliant bucket, the REDUCED\_REDUNDANCY option returns an error. StorageGRID will always perform a dual-commit ingest to ensure that compliance requirements are satisfied.

The following request headers are supported:

- Content-Type
- x-amz-meta-, followed by a name-value pair containing user-defined metadata

When specifying the name-value pair for user-defined metadata, use this general format:

```
x-amz-meta-_name_: `value`
```

If you want to use the **User Defined Creation Time** option as the Reference Time for an ILM rule, you must use creation—time as the name of the metadata that records when the object was created. For example:

```
x-amz-meta-creation-time: 1443399726
```

The value for creation-time is evaluated as seconds since January 1, 1970.

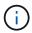

Adding creation-time as user-defined metadata is not allowed if you are adding an object to a bucket that has legacy Compliance enabled. An error will be returned.

- · S3 Object Lock request headers:
  - ° x-amz-object-lock-mode
  - ° x-amz-object-lock-retain-until-date
  - ° x-amz-object-lock-legal-hold

If a request is made without these headers, the bucket default retention settings are used to calculate the object version retain-until-date.

# Using S3 Object Lock

- SSE request headers:
  - ° x-amz-server-side-encryption
  - ° x-amz-server-side-encryption-customer-key-MD5
  - ° x-amz-server-side-encryption-customer-key
  - $^{\circ}$  x-amz-server-side-encryption-customer-algorithm

#### Request headers for server-side encryption

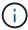

For information on how StorageGRID handles UTF-8 characters, see the documentation for PUT Object.

### Request headers for server-side encryption

You can use the following request headers to encrypt a multipart object with server-side encryption. The SSE and SSE-C options are mutually exclusive.

- **SSE**: Use the following header in the Initiate Multipart Upload request if you want to encrypt the object with a unique key managed by StorageGRID. Do not specify this header in any of the Upload Part requests.
  - ° x-amz-server-side-encryption
- SSE-C: Use all three of these headers in the Initiate Multipart Upload request (and in each subsequent

Upload Part request) if you want to encrypt the object with a unique key that you provide and manage.

- ° x-amz-server-side-encryption-customer-algorithm: Specify AES256.
- ° x-amz-server-side-encryption-customer-key: Specify your encryption key for the new object.
- ° x-amz-server-side-encryption-customer-key-MD5: Specify the MD5 digest of the new object's encryption key.

**Attention:** The encryption keys you provide are never stored. If you lose an encryption key, you lose the corresponding object. Before using customer-provided keys to secure object data, review the considerations in "Use server-side encryption."

# Unsupported request headers

The following request header is not supported and returns XNotImplemented

x-amz-website-redirect-location

#### Versioning

Multipart upload consists of separate operations for initiating the upload, listing uploads, uploading parts, assembling the uploaded parts, and completing the upload. Objects are created (and versioned if applicable) when the Complete Multipart Upload operation is performed.

#### Related information

Manage objects with ILM

Use server-side encryption

**PUT Object** 

# **Upload Part**

The Upload Part operation uploads a part in a multipart upload for an object.

#### Supported request headers

The following request headers are supported:

- Content-Length
- Content-MD5

# Request headers for server-side encryption

If you specified SSE-C encryption for the Initiate Multipart Upload request, you must also include the following request headers in each Upload Part request:

- x-amz-server-side-encryption-customer-algorithm: Specify AES256.
- x-amz-server-side-encryption-customer-key: Specify the same encryption key that you provided in the Initiate Multipart Upload request.
- x-amz-server-side-encryption-customer-key-MD5: Specify the same MD5 digest that you

provided in the Initiate Multipart Upload request.

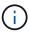

The encryption keys you provide are never stored. If you lose an encryption key, you lose the corresponding object. Before using customer-provided keys to secure object data, review the considerations in "Use server-side encryption."

### Versioning

Multipart upload consists of separate operations for initiating the upload, listing uploads, uploading parts, assembling the uploaded parts, and completing the upload. Objects are created (and versioned if applicable) when the Complete Multipart Upload operation is performed.

#### Related information

Use server-side encryption

# **Upload Part - Copy**

The Upload Part - Copy operation uploads a part of an object by copying data from an existing object as the data source.

The Upload Part - Copy operation is implemented with all Amazon S3 REST API behavior.

This request reads and writes the object data specified in x-amz-copy-source-range within the StorageGRID system.

The following request headers are supported:

- x-amz-copy-source-if-match
- x-amz-copy-source-if-none-match
- x-amz-copy-source-if-unmodified-since
- x-amz-copy-source-if-modified-since

#### Request headers for server-side encryption

If you specified SSE-C encryption for the Initiate Multipart Upload request, you must also include the following request headers in each Upload Part - Copy request:

- \* x-amz-server-side-encryption-customer-algorithm: Specify AES256.
- x-amz-server-side-encryption-customer-key: Specify the same encryption key that you provided in the Initiate Multipart Upload request.
- x-amz-server-side-encryption-customer-key-MD5: Specify the same MD5 digest that you provided in the Initiate Multipart Upload request.

If the source object is encrypted using a customer-provided key (SSE-C), you must include the following three headers in the Upload Part - Copy request, so the object can be decrypted and then copied:

- x-amz-copy-source-server-side-encryption-customer-algorithm: Specify AES256.
- x-amz-copy-source-server-side-encryption-customer-key: Specify the encryption key you provided when you created the source object.

• x-amz-copy-source-server-side-encryption-customer-key-MD5: Specify the MD5 digest you provided when you created the source object.

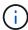

The encryption keys you provide are never stored. If you lose an encryption key, you lose the corresponding object. Before using customer-provided keys to secure object data, review the considerations in "Use server-side encryption."

#### Versioning

Multipart upload consists of separate operations for initiating the upload, listing uploads, uploading parts, assembling the uploaded parts, and completing the upload. Objects are created (and versioned if applicable) when the Complete Multipart Upload operation is performed.

# **Complete Multipart Upload**

The Complete Multipart Upload operation completes a multipart upload of an object by assembling the previously uploaded parts.

#### **Resolve conflicts**

Conflicting client requests, such as two clients writing to the same key, are resolved on a "latest-wins" basis. The timing for the "latest-wins" evaluation is based on when the StorageGRID system completes a given request, and not on when S3 clients begin an operation.

#### Request headers

The x-amz-storage-class request header is supported, and affects how many object copies StorageGRID creates if the matching ILM rule specifies an Ingest Behavior of Dual commit or Balanced.

• STANDARD

(Default) Specifies a dual-commit ingest operation when the ILM rule uses the Dual commit option, or when the Balanced option falls back to creating interim copies.

• REDUCED REDUNDANCY

Specifies a single-commit ingest operation when the ILM rule uses the Dual commit option, or when the Balanced option falls back to creating interim copies.

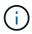

If you are ingesting an object into a bucket with S3 Object Lock enabled, the REDUCED\_REDUNDANCY option is ignored. If you are ingesting an object into a legacy Compliant bucket, the REDUCED\_REDUNDANCY option returns an error. StorageGRID will always perform a dual-commit ingest to ensure that compliance requirements are satisfied.

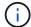

If a multipart upload is not completed within 15 days, the operation is marked as inactive and all associated data is deleted from the system.

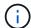

The ETag value returned is not an MD5 sum of the data, but follows the Amazon S3 API implementation of the ETag value for multipart objects.

### Versioning

This operation completes a multipart upload. If versioning is enabled for a bucket, the object version is created upon completion of the multipart upload.

If versioning is enabled for a bucket, a unique <code>versionId</code> is automatically generated for the version of the object being stored. This <code>versionId</code> is also returned in the response using the <code>x-amz-version-id</code> response header.

If versioning is suspended, the object version is stored with a null versionId and if a null version already exists it will be overwritten.

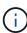

When versioning is enabled for a bucket, completing a multipart upload always creates a new version, even if there are concurrent multipart uploads completed on the same object key. When versioning is not enabled for a bucket, it is possible to initiate a multipart upload and then have another multipart upload initiate and complete first on the same object key. On non-versioned buckets, the multipart upload that completes last takes precedence.

#### Failed replication, notification, or metadata notification

If the bucket where the multipart upload occurs is configured for a platform service, multipart upload succeeds even if the associated replication or notification action fails.

If this occurs, an alarm is raised in the Grid Manager on Total Events (SMTT). The Last Event message displays "Failed to publish notifications for bucket-nameobject key" for the last object whose notification failed. (To see this message, select **NODES** > *Storage Node* > Events. View Last Event at the top of the table.) Event messages are also listed in /var/local/log/bycast-err.log.

A tenant can trigger the failed replication or notification by updating the object's metadata or tags. A tenant can resubmit the existing values to avoid making unwanted changes.

#### **Related information**

Manage objects with ILM

# **Error responses**

The StorageGRID system supports all standard S3 REST API error responses that apply. In addition, the StorageGRID implementation adds several custom responses.

# Supported S3 API error codes

| Name                | HTTP status     |
|---------------------|-----------------|
| AccessDenied        | 403 Forbidden   |
| BadDigest           | 400 Bad Request |
| BucketAlreadyExists | 409 Conflict    |
| BucketNotEmpty      | 409 Conflict    |

| Name                            | HTTP status                         |
|---------------------------------|-------------------------------------|
| IncompleteBody                  | 400 Bad Request                     |
| InternalError                   | 500 Internal Server Error           |
| InvalidAccessKeyId              | 403 Forbidden                       |
| InvalidArgument                 | 400 Bad Request                     |
| InvalidBucketName               | 400 Bad Request                     |
| InvalidBucketState              | 409 Conflict                        |
| InvalidDigest                   | 400 Bad Request                     |
| InvalidEncryptionAlgorithmError | 400 Bad Request                     |
| InvalidPart                     | 400 Bad Request                     |
| InvalidPartOrder                | 400 Bad Request                     |
| InvalidRange                    | 416 Requested Range Not Satisfiable |
| InvalidRequest                  | 400 Bad Request                     |
| InvalidStorageClass             | 400 Bad Request                     |
| InvalidTag                      | 400 Bad Request                     |
| InvalidURI                      | 400 Bad Request                     |
| KeyTooLong                      | 400 Bad Request                     |
| MalformedXML                    | 400 Bad Request                     |
| MetadataTooLarge                | 400 Bad Request                     |
| MethodNotAllowed                | 405 Method Not Allowed              |
| MissingContentLength            | 411 Length Required                 |
| MissingRequestBodyError         | 400 Bad Request                     |
| MissingSecurityHeader           | 400 Bad Request                     |

| Name                                 | HTTP status             |
|--------------------------------------|-------------------------|
| NoSuchBucket                         | 404 Not Found           |
| NoSuchKey                            | 404 Not Found           |
| NoSuchUpload                         | 404 Not Found           |
| NotImplemented                       | 501 Not Implemented     |
| NoSuchBucketPolicy                   | 404 Not Found           |
| ObjectLockConfigurationNotFoundError | 404 Not Found           |
| PreconditionFailed                   | 412 Precondition Failed |
| RequestTimeTooSkewed                 | 403 Forbidden           |
| ServiceUnavailable                   | 503 Service Unavailable |
| SignatureDoesNotMatch                | 403 Forbidden           |
| TooManyBuckets                       | 400 Bad Request         |
| UserKeyMustBeSpecified               | 400 Bad Request         |

# StorageGRID custom error codes

| Name                                   | Description                                                                | HTTP status     |
|----------------------------------------|----------------------------------------------------------------------------|-----------------|
| XBucketLifecycleNotAllowed             | Bucket lifecycle configuration is not allowed in a legacy Compliant bucket | 400 Bad Request |
| XBucketPolicyParseException            | Failed to parse received bucket policy JSON.                               | 400 Bad Request |
| XComplianceConflict                    | Operation denied because of legacy Compliance settings.                    | 403 Forbidden   |
| XComplianceReducedRedundancy Forbidden | Reduced redundancy is not allowed in legacy Compliant bucket               | 400 Bad Request |
| XMaxBucketPolicyLengthExceeded         | Your policy exceeds the maximum allowed bucket policy length.              | 400 Bad Request |

| Name                          | Description                                                                  | HTTP status         |
|-------------------------------|------------------------------------------------------------------------------|---------------------|
| XMissingInternalRequestHeader | Missing a header of an internal request.                                     | 400 Bad Request     |
| XNoSuchBucketCompliance       | The specified bucket does not have legacy Compliance enabled.                | 404 Not Found       |
| XNotAcceptable                | The request contains one or more accept headers that could not be satisfied. | 406 Not Acceptable  |
| XNotImplemented               | The request you provided implies functionality that is not implemented.      | 501 Not Implemented |

#### Copyright information

Copyright © 2024 NetApp, Inc. All Rights Reserved. Printed in the U.S. No part of this document covered by copyright may be reproduced in any form or by any means—graphic, electronic, or mechanical, including photocopying, recording, taping, or storage in an electronic retrieval system—without prior written permission of the copyright owner.

Software derived from copyrighted NetApp material is subject to the following license and disclaimer:

THIS SOFTWARE IS PROVIDED BY NETAPP "AS IS" AND WITHOUT ANY EXPRESS OR IMPLIED WARRANTIES, INCLUDING, BUT NOT LIMITED TO, THE IMPLIED WARRANTIES OF MERCHANTABILITY AND FITNESS FOR A PARTICULAR PURPOSE, WHICH ARE HEREBY DISCLAIMED. IN NO EVENT SHALL NETAPP BE LIABLE FOR ANY DIRECT, INDIRECT, INCIDENTAL, SPECIAL, EXEMPLARY, OR CONSEQUENTIAL DAMAGES (INCLUDING, BUT NOT LIMITED TO, PROCUREMENT OF SUBSTITUTE GOODS OR SERVICES; LOSS OF USE, DATA, OR PROFITS; OR BUSINESS INTERRUPTION) HOWEVER CAUSED AND ON ANY THEORY OF LIABILITY, WHETHER IN CONTRACT, STRICT LIABILITY, OR TORT (INCLUDING NEGLIGENCE OR OTHERWISE) ARISING IN ANY WAY OUT OF THE USE OF THIS SOFTWARE, EVEN IF ADVISED OF THE POSSIBILITY OF SUCH DAMAGE.

NetApp reserves the right to change any products described herein at any time, and without notice. NetApp assumes no responsibility or liability arising from the use of products described herein, except as expressly agreed to in writing by NetApp. The use or purchase of this product does not convey a license under any patent rights, trademark rights, or any other intellectual property rights of NetApp.

The product described in this manual may be protected by one or more U.S. patents, foreign patents, or pending applications.

LIMITED RIGHTS LEGEND: Use, duplication, or disclosure by the government is subject to restrictions as set forth in subparagraph (b)(3) of the Rights in Technical Data -Noncommercial Items at DFARS 252.227-7013 (FEB 2014) and FAR 52.227-19 (DEC 2007).

Data contained herein pertains to a commercial product and/or commercial service (as defined in FAR 2.101) and is proprietary to NetApp, Inc. All NetApp technical data and computer software provided under this Agreement is commercial in nature and developed solely at private expense. The U.S. Government has a non-exclusive, non-transferrable, nonsublicensable, worldwide, limited irrevocable license to use the Data only in connection with and in support of the U.S. Government contract under which the Data was delivered. Except as provided herein, the Data may not be used, disclosed, reproduced, modified, performed, or displayed without the prior written approval of NetApp, Inc. United States Government license rights for the Department of Defense are limited to those rights identified in DFARS clause 252.227-7015(b) (FEB 2014).

#### **Trademark information**

NETAPP, the NETAPP logo, and the marks listed at <a href="http://www.netapp.com/TM">http://www.netapp.com/TM</a> are trademarks of NetApp, Inc. Other company and product names may be trademarks of their respective owners.